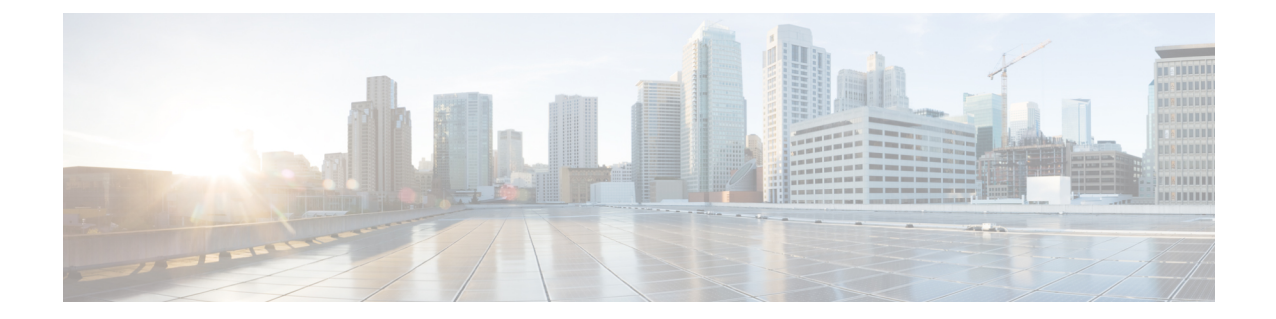

## カラムの管理

• [カラムの管理](#page-0-0) (1 ページ)

## <span id="page-0-0"></span>カラムの管理

**[ManageColumns]** ボタンをクリックして、カラムの並べ替え、非表示、表示を行います。

 $\overline{\phantom{a}}$ 

 $\mathbf l$